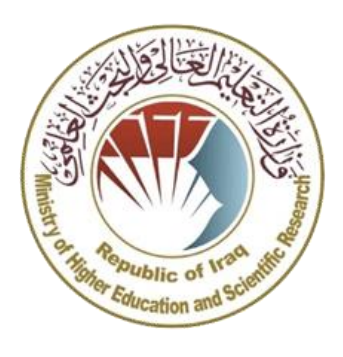

**يل والبـحث وزارة التعليم العا** ا**لعلمي**<br>. **يم جـ ـ ـهاز اإلشـ ـ ـراف والتقـ ـويم العلـ دائرة ضمان الجودة واالعتماد** الأكاديمي

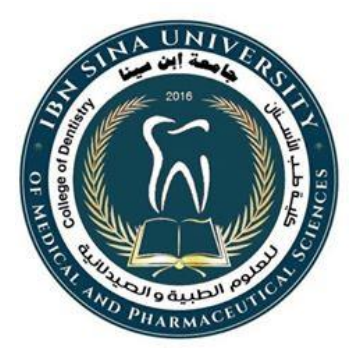

# **جامعة ابن سينا للعلوم الطبية والصدالنية كلية طب االسنان / فرع العلوم االساسية يس استمارة وصف المقرر الدرا يس للعام الدرا 2023 / 2024**

**الكلية: طب االسنان جامعة ابن سينا للعلوم الطبية والصيدالنية – بغداد القسم: فرع العلوم االساسية اسم المقرر )المادة الدراسية(: حاسوب مدرس المادة: م. م. هاجر نجاح عبدالصاحب**

**ختم القسم )مصادقة القسم(**

**ختم عمادة الكلية )مصادقة العمادة(**

## **يس و صف المقرر ال درا**

ألهم خصائص المادة الدراسية وطرائق التعليم والتعلم ً<br>آ مقتضبا .<br>آ يوفر وصف المقرر خطة مكتوبة، وإيجازا عما إذا كان قد حقق الاستفادة ا<br>آ وطرائق التقييم وتوضيح مخرجات التعلم المتوقع من الطالب تحقيقها مربهنا القصوى من فرص التعلم والتعليم المتاحة.

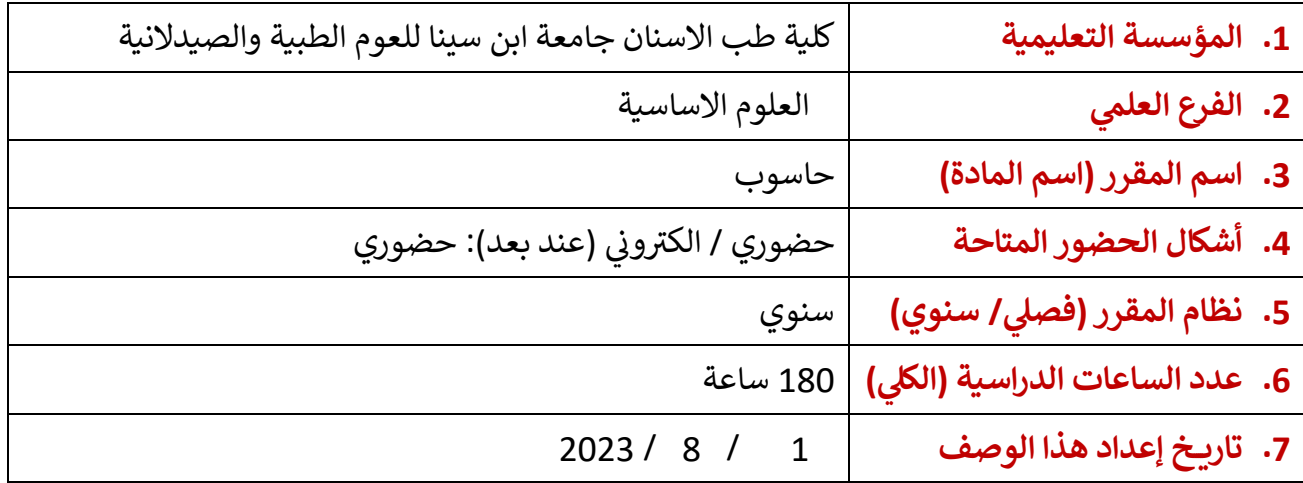

#### **.8 اهداف المقرر )اهداف المادة الدراسية( الرئيسية:**

الهدف من المقرر الدراسي لمادة الحاسوب هو اعداد خريجين مؤهلين للتعامل مع البرامجيات<br>. التطبيقية والمعلوماتية بشكل كفوء لتنمية قدرات الطلبة في استثمار التطور الحاصل في تكنولوجيا ي '<br>נ ي ֦֧֢֦֧֦֧֦֧֦֧֦֧֚֚֡֜֜֜֜֜ المعلومات وتلبية احتياجاتهم.

#### 9. البنية التحتية للمقرر الدراسي:<br>.

أ. الكتاب المقرر الاساسي: E-learning concepts and techniques (Mousa Afaneh, Vince<br>- المقارر Basile, Justin Bennett, Pamela Berman, Michael Bond)\ Computer application in management (Dr. P. S. Aithal)

ب. المراجع (المصادر - وتشمل: المجلات العلمية , التقارير ,.... ) الموصى بها لتعزيز مستوى الطالب:

الكتب والمراجع الموىص بها لتعزيز مستوى الطالب: and Principles Computer Design in Verilog HDL (Book by Yamin Li)

ج. المراجع الالكترونية, مواقع الانترنيت الموصى بها لتعزيز مستوى الطالب:

- 1. Stanford Engineering Everywhere
- 2. MIT OpenCourseWare ·
- 3. GitHub ·
- 4. W3Schools ·
- 5. Codecademy.

### **يس .10 مخرجات المقرر الدرا و طرائق التعليم والتعلم و طرائق التقييم-:**

**أ - المعرفة**

الأهداف المعرفية التى سيكتسبها الطالب: يكتسب الطالب المعرفة الكافية بمصطلحات الحاسوب **يه ان و :**

- **يتعرف عل شكل الحاسبة وماتحتويه من مكونات ملموسة (Hardware )او مكونات غري ملموسة )Software).**
	- **ان يتعلم عل مهارات استخدام الحاسوب.**
- **انواع هذه البيان يتعامل معها الحاسوب وكيفية التفريق برين تي ان يتعرف عل البيانات ال ات) يل. الحاسب اآل حروف, صور, ملفات..الخ( وكيف يتم تخزينها ومعالجتها ف ي ن**

 **تي طرائق التعليم تحقق االهدف )ال المعرفية(:**

- **نض ات إلقاء المحا**
- **نض ات عل موقع الكلية تزويد الطلبة بالمحا**
	- **اجهزة العرض**
	- **االفالم التعليمية**
	- **استخدام النماذج التعليمية**
	- **دورات تدريبية وورش عمل**
	- التعليم التطبيقي العملي في المختبر<br>● التعليم التطبيقي العملي في المختبر **ي ن**

طرائق التعلم <mark>(</mark>التي تحقق الاهدف المعرفية):

- **•** التجارب البناءة في المختبر **ن**
- **تكوين حلقا مجاميع من الطلبة االنشطة ن ت نقاشية بري ي لتشجيعهم عل المشاركة ف ن تؤدي بهم ال المناقشة وطرح االسئلة وايجاد الحلول تي وال**

 **تي طرائق التقييم )ا تحقق االهدف ل المعرفية(:**

- **-1** االختبارات اليومية
	- **-2** التقارير
- **-3** درجة منتصف الكورس
- 4- تفاعل الطلبة في المحاصرات الحضورية ي :
	- **-5** درجة الواجبات المتنوعة

**ب - المهارات**

الأهداف المهاراتية التي سيكتسبها الطالب:<br>.

ب1 – **تعزيز فكرة التعلم المستمر مدى الحياة من اجل تطوير مسريته المهنية والعلمية**

ب2 – تنمية المهارات المرتبطة بالتفكير ومهارات البحث على الانترنيت

ب3 – **اكتساب المهارات الفنية الالزمة لتشغيل االجهزة والعمل عل التطبيقات وال يامج طرائق التعليم والتعلم ونية االلكي تحقق االهدف المهاراتية(: تي )ال** google classroom مع Google meet -1 ي ون ضات النظرية تكون بأستخدام منصات التعليم االلكب <sup>ر</sup> المحا -2 ونية عرض فيديوات محمولة عىل المنصات االلكب <sup>ر</sup>  **تي طرائق التقييم تحقق االهدف المهاراتية(: )ال** -1 االختبارات النظرية والعملية ي -2 م النشاطات الصفية شاركة الطالب ف -3 عمل تقارير وواجبات بيتية ض **-4** تفاعل الطل ات المحا ي بة ف ورسعة استجابتهم لالسئلة **ج- الوجدانية و القيمية األهداف الوجدانية و القيمية :** -1 تنمية مهارة التفكير الناقد والذي يهدف الى طرح المشكلة وتحليلها منطقيا للوصول الى الحل المطلوب -2 حث الطالب على طرق مواجهة وحل المشكالت -3 متابعة طريقة تفكير الطالب وطرق تعبيرهم وسرعة االستجابة **الحل المطلوب طرائق التعليم تحقق تي )ال األهداف الوجدانية والقيمية(: تي تحث الطالب عل التفكري وتحثهم عل حل المشكالت نضات ال المحا تي طرائق التعلم تحقق االهدف )ال الوجدانية و القيمية(: ي المخت ي ن التجارب العملية ف تي طرائق التقييم ) تحقق ال األهداف الوجدانية والقيمية(: -4 االختبارات اليومية -5 التقارير د - المهارات العامة والتأهيلية المنقولة** يص )المهارات األخرى المتعلقة بقابلية التوظيف والتطور ( الشخ يىل -1فتح افاق جديدة للطالب وتوضيح العالقات والنظري الجزء العم العامة ب ي -2القدرة عىل استخدام وسائل الإيضاح رين -3استخدام وسائل االتصال مع االستاذ الحديثة للتفاعل االيجا -4 الطالب من اسلوب التعامل مع النماذج بدقة مع توقع صحة النتائج من عدمها تمك ي

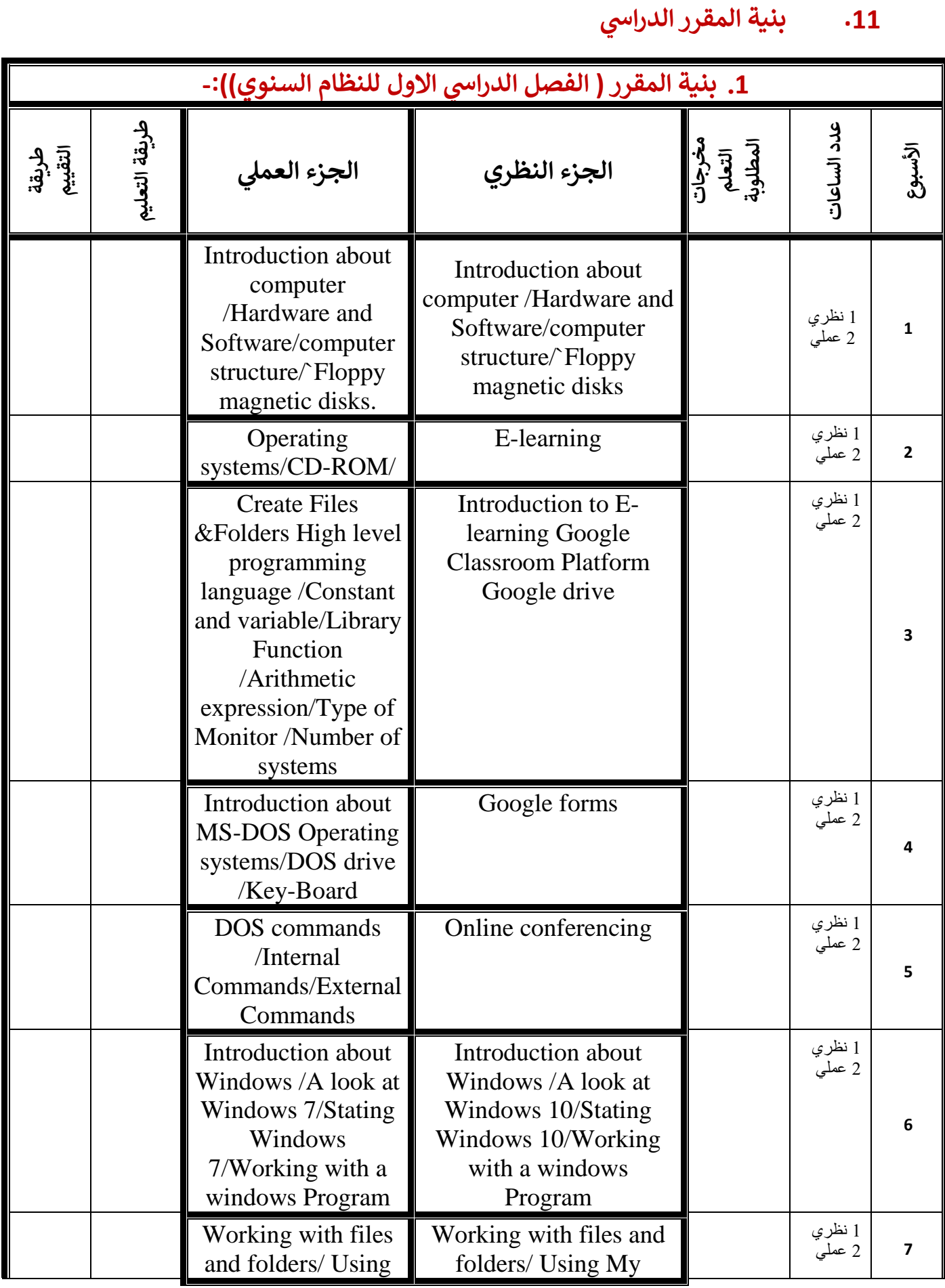

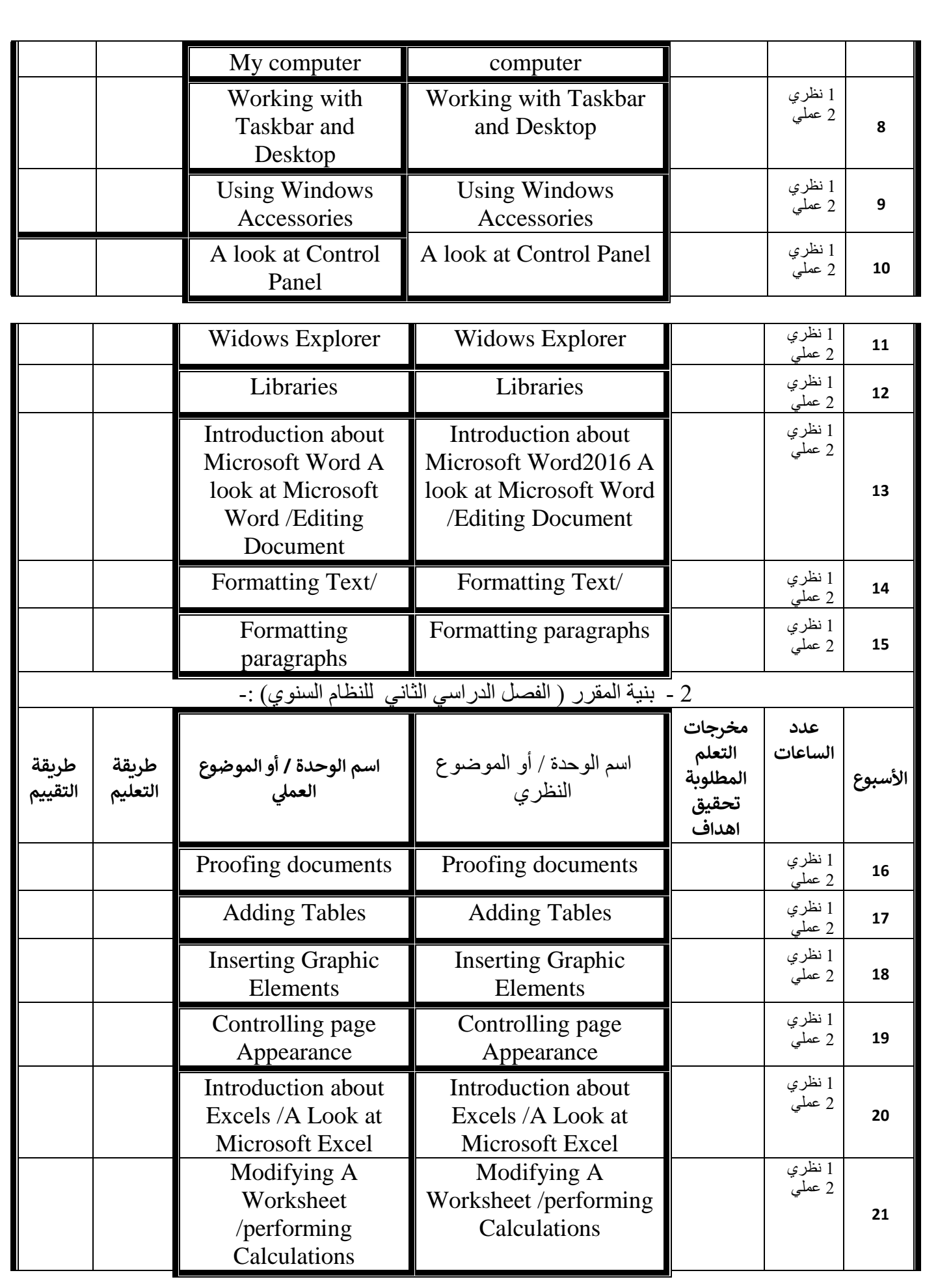

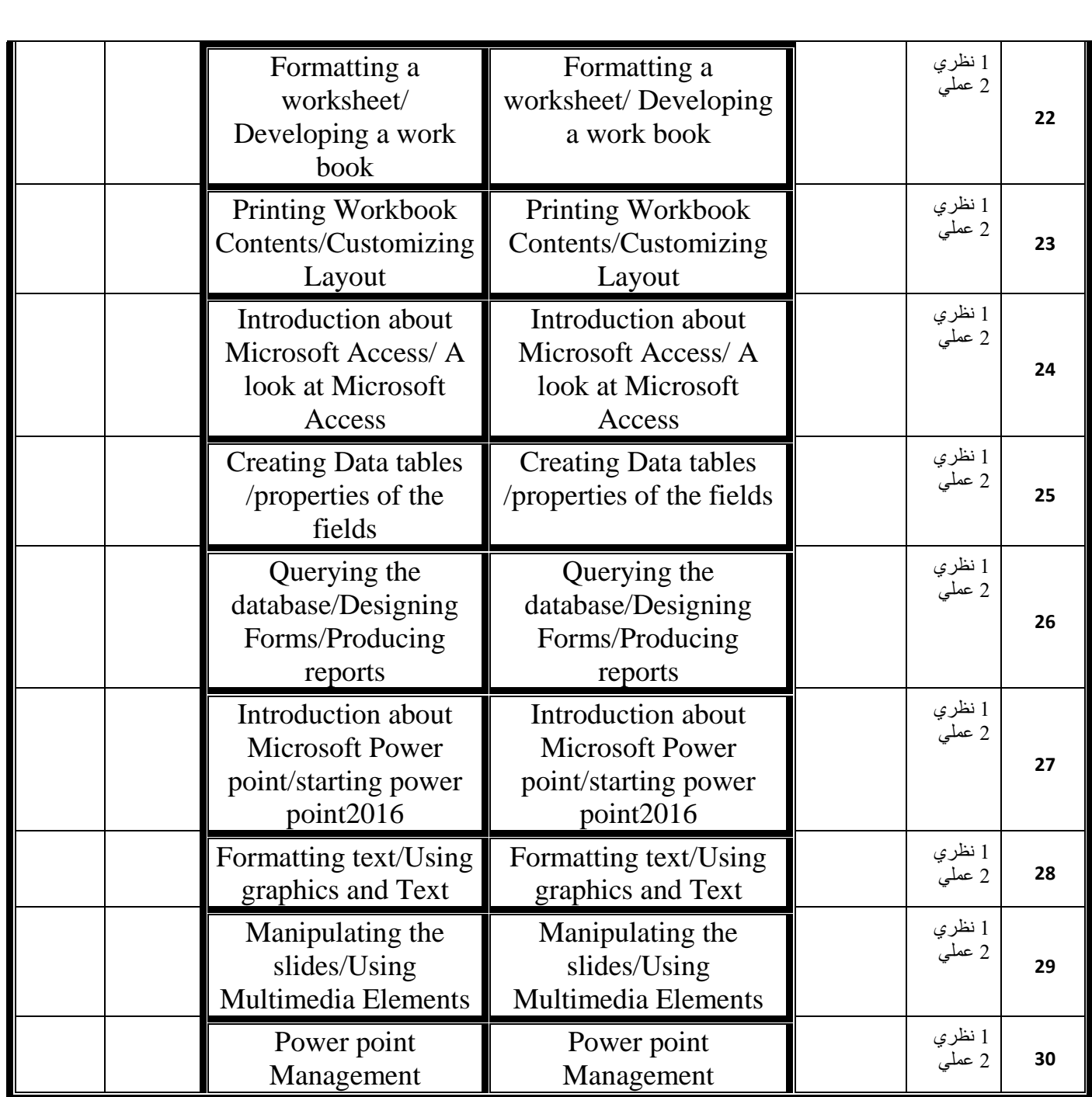

# **يس .12 خطة تطوير المقرر الدرا :**

- -1 تبني خطة دراسية تراعي معايير االعتماد االكاديمي للتخصص.
- 2- الســـعي بتحــــديث المقــــررات الدراســــية بمــــا يواكــــب اســــتحداث المنـــــاهج والتقـــدم السريع والطفرة السريعة في العلم والبحث العلمي.
- 3- الســعي المبـــرمج للوصـــول الـــى حافـــات العلـــوم مـــن خـــلال الاتصـــال مـــع الجامعـــات الرصــــــينة والتبـــــادل الثقـــــافي علـــــى مســـــتوى البحــــوث او الزيـــــارات او التبــــادل الثقــــافي لكسب الخبرة والمعرفة النظرية للعلوم. ----------------------------------------------------------------------------------------------------

**التوقيع:**

**اسم مدرس المادة : م. م. هاجر نجاح عبدالصاحب التاريـ ـخ: 8/6 / 2023** ----------------------------------دقق الجانب العلمي للملف من قبل اللجنة العلمية في الفرع **ي ن القسم: اللجنة العلمية ف ي ن التوقيع: عضوا: التاريــخ: / / 2023 التوقيع: عضوا: التاريــخ: / / 2023 التوقيع: رئيسا: التاريــخ: / / 2023** ----------------------------------**يم دقـق ل الجانب التنظي يع ف لملف من قبل لجنة ضمان الجودة واألداء الجام الكلية ي ن التوقيع: القسم: يع ف اسم عضو لجنة ضمان الجودة واألداء الجام ي ن التاريــخ : / / 2023** ----------------------------------**يم دقـق يم الجانب العل والتنظي للملف من قبل رئيس القسم وتمت المصادقة عليه التوقيع: اسم رئيس القسم :**

**التاريـ ـخ: / / 2023**